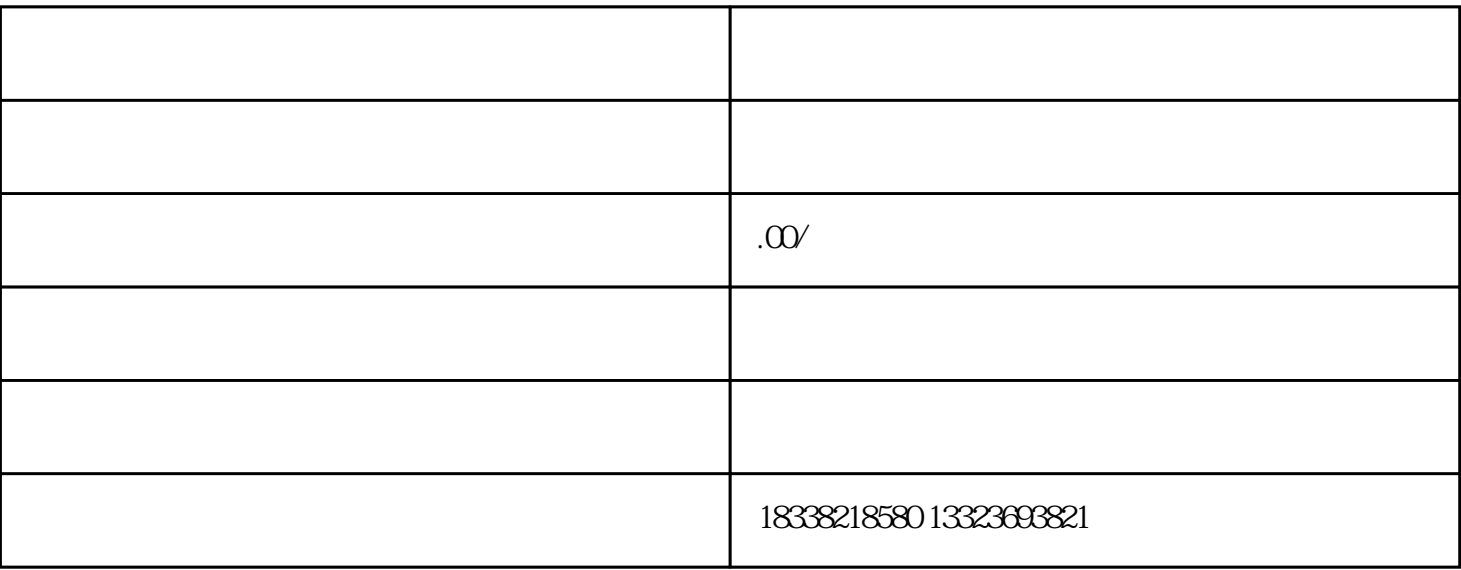

 $\mathfrak{p}$ 

 $PC$ 

PC and the PC and the Contract  $PC$ 

点击左边侧栏中的【店铺装修】,然后可以看到手机端和PC端,先跟大家介绍PC端也就是电脑端如何装

 $1$  $\frac{a}{\sqrt{a}}$  and  $\frac{a}{\sqrt{a}}$  and  $\frac{a}{\sqrt{a}}$  and  $\frac{a}{\sqrt{a}}$ 

2、店铺招牌装修:鼠标放到店铺招牌板块中,此时可以看到"编辑"按钮,点击"编辑",然后点击"

 $3$  and  $\frac{u}{\sqrt{2}}$  such a set  $\frac{u}{\sqrt{2}}$  ,  $\frac{u}{\sqrt{2}}$  ,  $\frac{u}{\sqrt{2}}$  ,  $\frac{u}{\sqrt{2}}$  ,  $\frac{u}{\sqrt{2}}$  ,  $\frac{u}{\sqrt{2}}$  ,  $\frac{u}{\sqrt{2}}$  ,  $\frac{u}{\sqrt{2}}$  ,  $\frac{u}{\sqrt{2}}$  ,  $\frac{u}{\sqrt{2}}$  ,  $\frac{u}{\sqrt{2}}$  ,  $\frac{u}{\sqrt{2}}$  ,  $\frac{u}{\sqrt{$ 

 $4$ 

右上角的【发布】-【立即发布】。

 $\log$